# Running MPI/MP with Slurm

- 1. Run MP
- 2. Run MPI
- 3. Run 'parallel' scripts in bash

#### Run MP

#SBATCH ntask=1

#SBATCH cpu\_per\_task=36

srun script.py

#### Run MPI

#SBATCH ntask=40

# Run MPI (with MP)

#SBATCH ntask=40

#SBATCH cpu per task=4

#SBATCH --tasks-per-node=10

#careful with the numbers

#### Run "Parallel" scripts in Bash

- 1. xargs (simple)
- 2. Using &

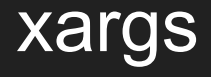

xargs -I CMD -P 40 bash -c CMD

#### Example

1 echo Hello world 2 echo Goodbye world echo Goodbye cruel world

```
ykh22@mahuika01:~> cat commands.txt | xargs -I CMD -P 3 bash -c CMD
Goodbye world
Hello world
Goodbye cruel world
```
# Using &

- #SBATCH ntask=4
- srun python script1.py &
- srun python script2.py &
- srun python script3.py &
- srun python script4.py &
- wait

### Using & with MPI scripts

#!/bin/bash #SBATCH nodes=9 #SBATCH time=00:15:00

srun --hint=nomultithread -N 2 --ntasks=72 --ntasks-per-node=36 ./my\_exe\_1 & srun --hint=nomultithread –N 3 --ntasks=108 --ntasks-per-node=36 ./my\_exe\_2 & srun --hint=nomultithread -N 4 --ntasks=144 --ntasks-per-node=36 ./my\_exe\_3 & wait

#### Advanced usage

- 1. Catch how many task running( pids)
- 2. Run a job if pids is under max ( SLURM\_NTASKS)
- 3. Apped the pid into the list of pids
- 4. Wait for all pids to finish/change state

See example in: /nesi/project/nesi00213/bash\_examples/test\_parallel\_sleep

```
i=0echo "slurm ntask = $SLURM NTASKS"
for NUM in 'cat numbers.txt';
do
  while [$i -ge $SLURM_NTASKS];
  d<sub>o</sub>#check all pids
     for pid in \{pids[@]\};d<sub>o</sub>kill -0 $pid 2>/dev/null
       res = $?if \lceil $res -ne 0 \rceil;
       then
          #pop the pid out of the array
          pids=(${pids[*]/$pid})
          i=$(i-1))fidone
     sleep 1
  done
  bash -c "echo start $NUM; sleep $NUM; echo end $NUM" & pids[$i]=$!
  i= $((i+1))
done
```

```
#wait for all pids to finish
for pid in \{pids[*]\};do
  wait $pid
done
```

```
i=0
```

```
echo "slurm ntask = $SLURM NTASKS"
for NUM in 'cat numbers.txt';
do
  while [ $i -ge $SLURM_NTASKS ];
  do
     #check all pids
     for pid in \{pids[@]\};d<sub>o</sub>kill -0 $pid 2>/dev/null
       res = $?if \lceil $res -ne 0 \rceil;
       then
          #pop the pid out of the array
          pids=(${pids[*]/$pid})
         i=$(i-1))fi
     done
     sleep 1
  done
  bash -c "echo start $NUM; sleep $NUM; echo end $NUM" & pids[$i]=$!
  i= $((i+1))
done
```

```
#wait for all pids to finish
for pid in \{pids[*]\};do
  wait $pid
done
```

```
i=0echo "slurm ntask = $SLURM NTASKS"
for NUM in 'cat numbers.txt';
do
  while [$i -ge $SLURM_NTASKS];
  d<sub>o</sub>#check all pids
     for pid in \{pids[@]\};d<sub>o</sub>kill -0 $pid 2>/dev/null
       res = $?if \lceil $res -ne 0 \rceil;
       then
          #pop the pid out of the array
          pids=(${pids[*]/$pid})
          i=$(i-1))fidone
     sleep 1
  done
  [bash -c "echo start $NUM; sleep $NUM; echo end $NUM" & pids[$i]=$!
  i= $((i+1))
done
#wait for all pids to finish
for pid in \{pids[*]\};do
```
wait \$pid

done

```
i=0echo "slurm ntask = $SLURM NTASKS"
for NUM in 'cat numbers.txt';
do
  while [$i -ge $SLURM_NTASKS];
  d<sub>o</sub>#check all pids
     for pid in \{pids[@]\};d<sub>o</sub>kill -0 $pid 2>/dev/null
       res = $?if \lceil $res -ne 0 \rceil;
       then
          #pop the pid out of the array
          pids=(${pids[*]/$pid})
          i=$(i-1))fidone
     sleep 1
  done
  bash -c "echo start $NUM; sleep $NUM; echo end $NUM" & pids[$i]=$!
  i= $((i+1))
done
```
 $\sqrt{\frac{1}{2}}$  wait for all pids to finish for pid in  $\{pids[*]\};$  $\log$ wait \$pid done

```
i=0
```

```
echo "slurm ntask = $SLURM NTASKS"
for NUM in 'cat numbers.txt';
do
  while [ $i -ge $SLURM_NTASKS ];
  do
     #check all pids
     for pid in \{pids[@]\};d<sub>o</sub>kill -0 $pid 2>/dev/null
       res = $?if \lceil $res -ne 0 \rceil;
       then
          #pop the pid out of the array
          pids=(${pids[*]/$pid})
          i=$(i-1))fi
     done
     sleep 1
  done
  bash -c "echo start $NUM; sleep $NUM; echo end $NUM" & pids[$i]=$!
  i= $((i+1))
```
done

```
\sqrt{\frac{1}{2}} wait for all pids to finish
for pid in \{pids[*]\};\logwait $pid
done
```